# $\mathbb{I}_{\mathbb{I}}$

# **CONTENTS**

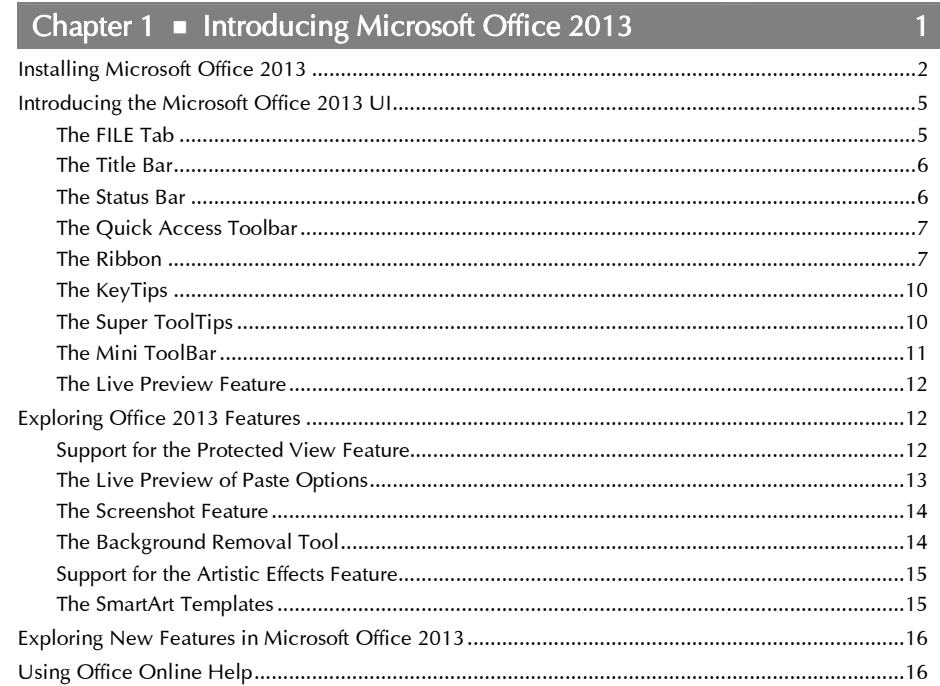

### Chapter 2 Getting Started with Microsoft Word 2013

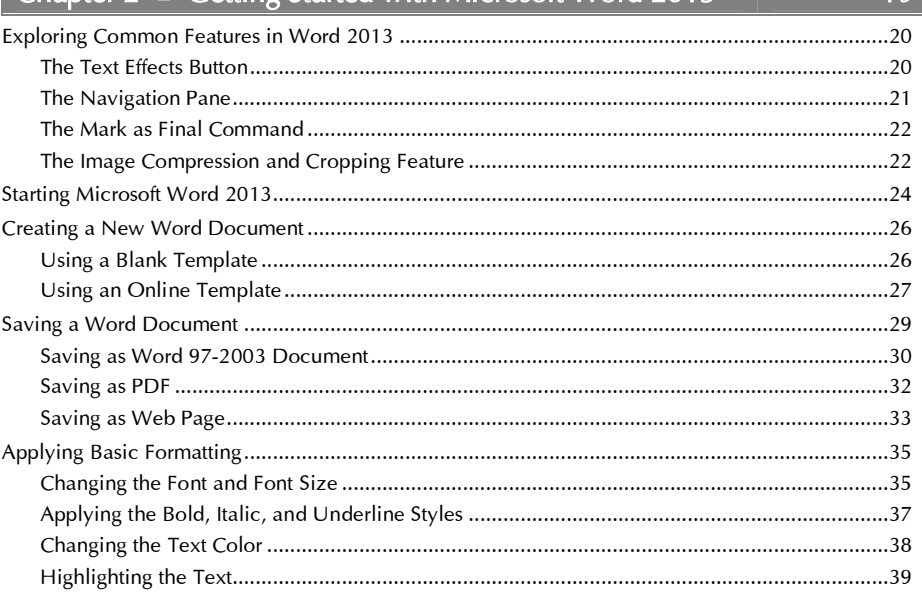

#### Office 2013 in Simple Steps \_

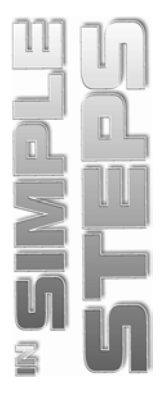

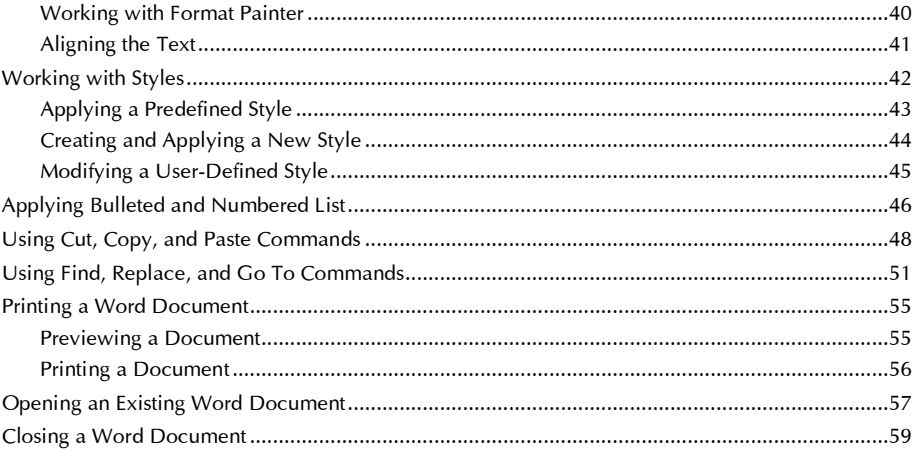

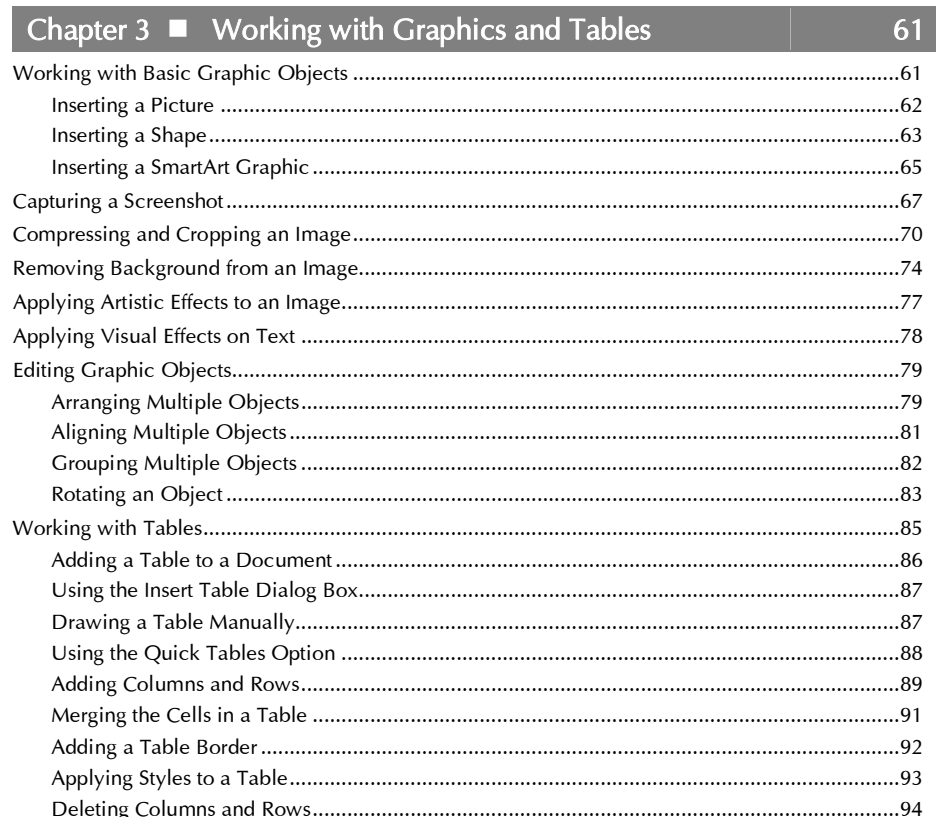

# Chapter 4 • Designing and Reviewing a Word Document

97

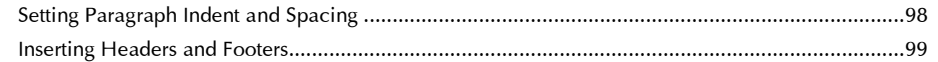

#### Contents

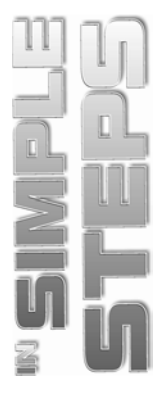

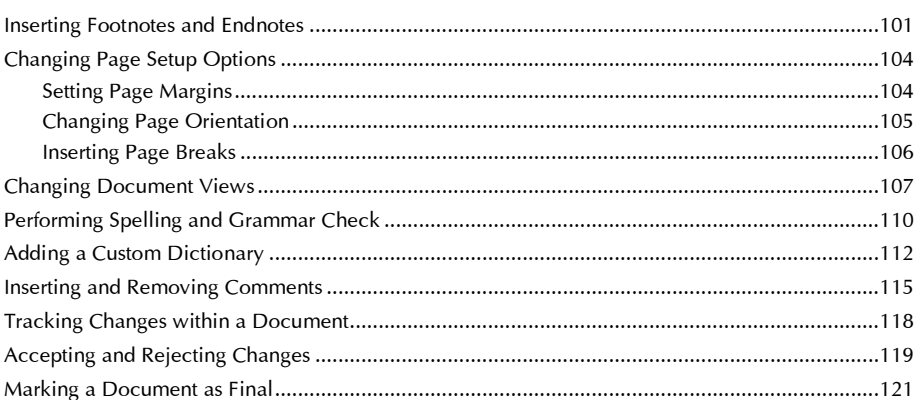

# Chapter 5 Cetting Started with Microsoft Excel 2013

 $123$ 

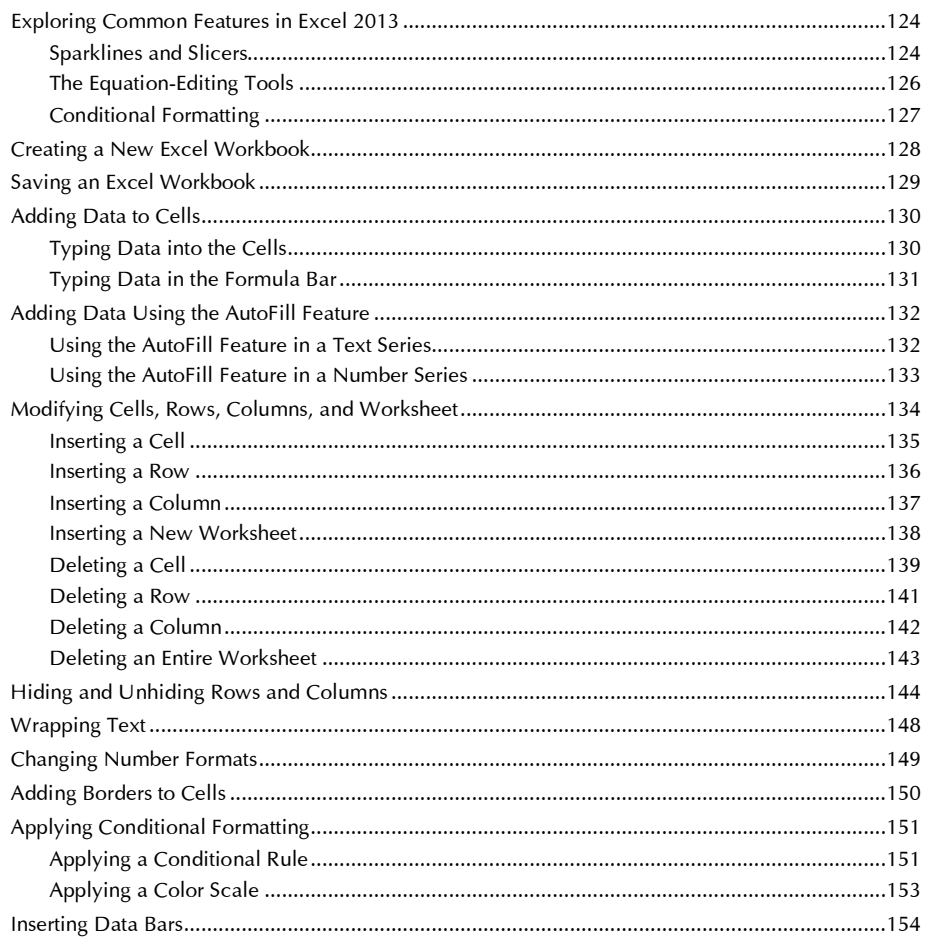

#### Office 2013 in Simple Steps

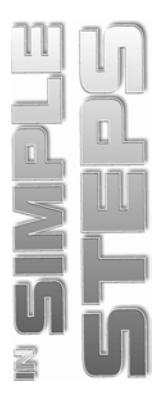

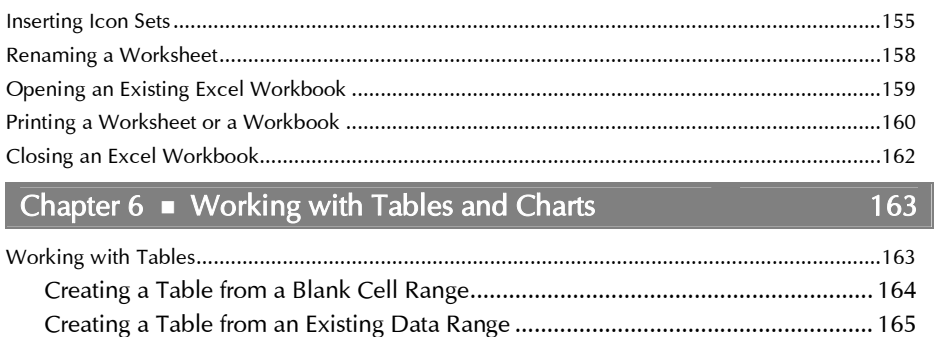

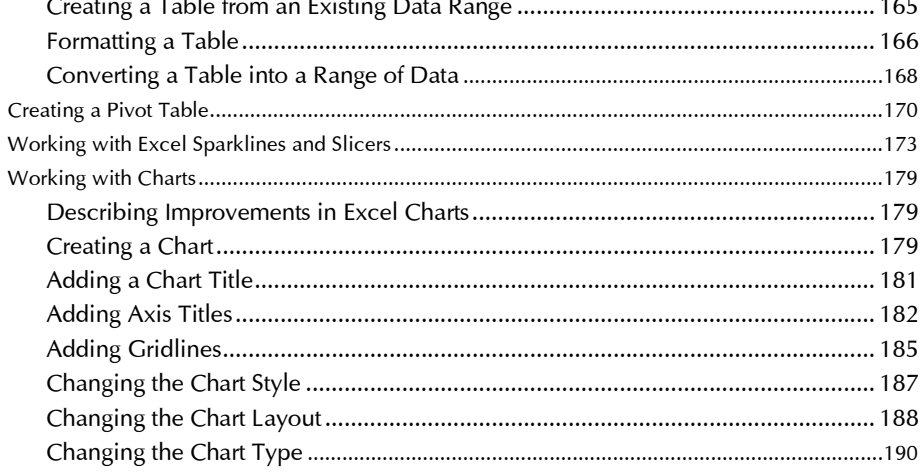

# Chapter  $7 \equiv$  Working with Formulas and Functions

 $\begin{array}{|c|c|c|c|c|} \hline \text{ } & \text{193} \end{array}$ 

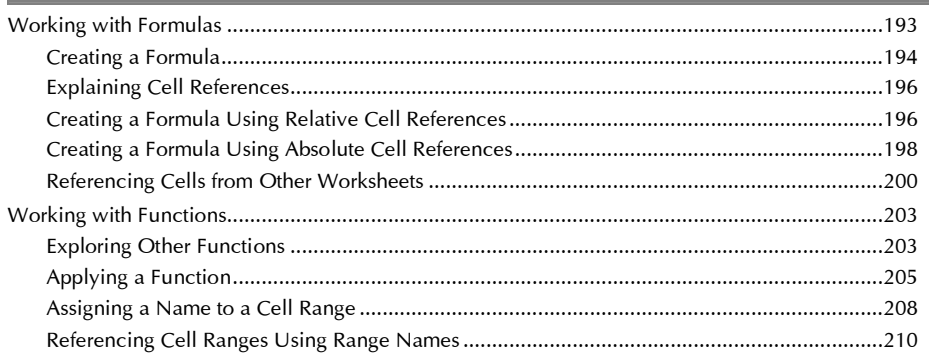

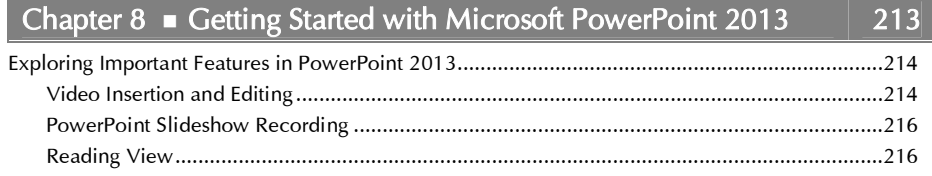

#### **Contents**

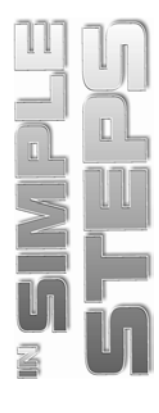

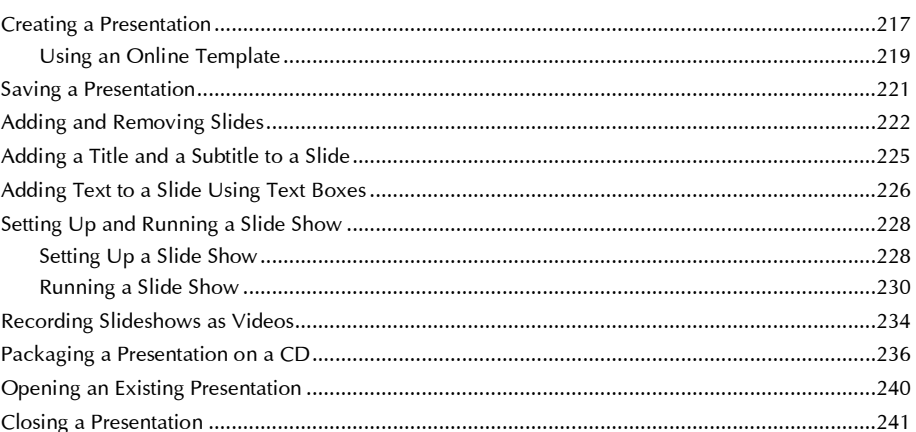

#### Chapter 9 • Enhancing PowerPoint Presentations 243

#### Chapter 10 • Building Dynamic PowerPoint Presentations 279

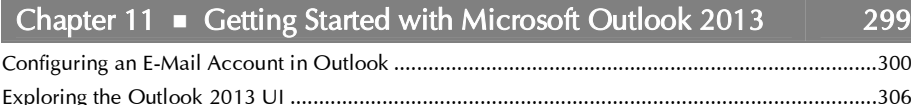

#### Office 2013 in Simple Steps.

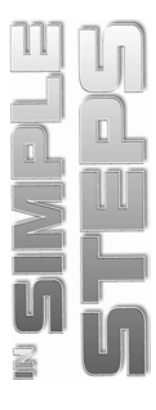

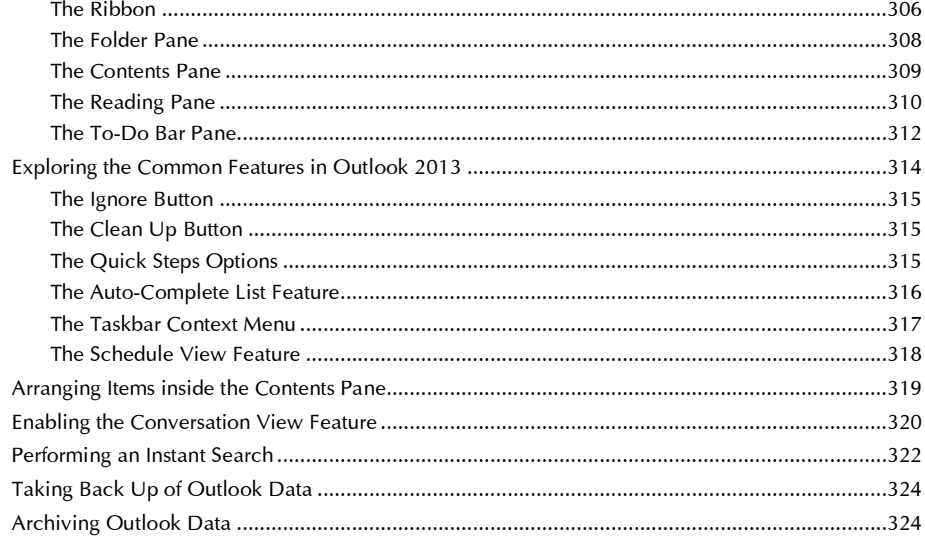

327

# Chapter 12 ■ Working with E-Mail Messages,<br>Rules, and Contacts

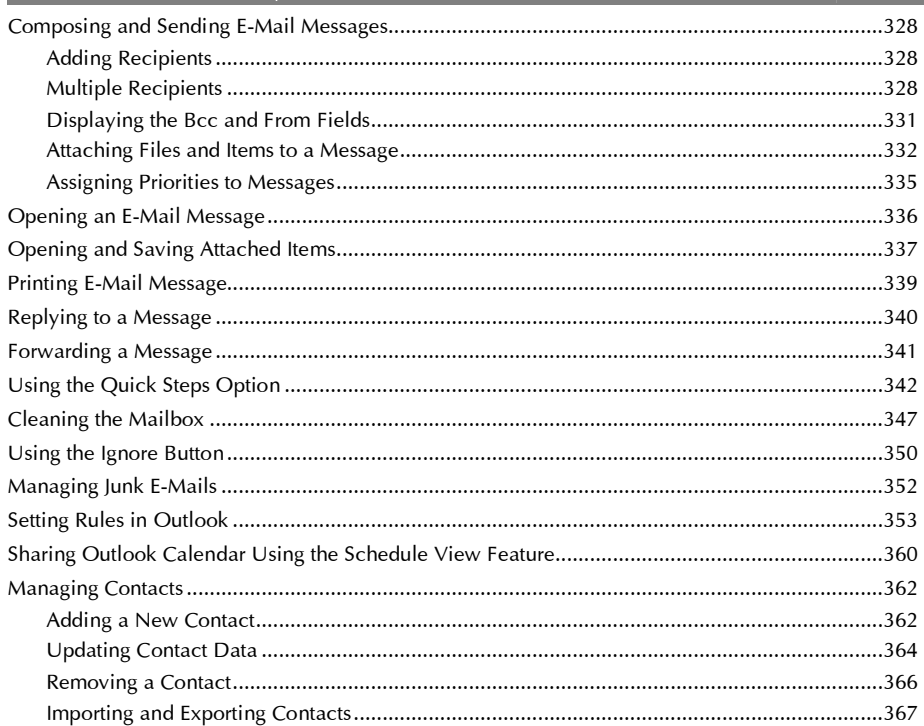